# Datenblatt

## Mappe für DIN Lang 2-teilig mit Verschluss

4/4 farbig (Außen- und Innenseite bedruckt) mit Veredelung, 1 mm Füllhöhe

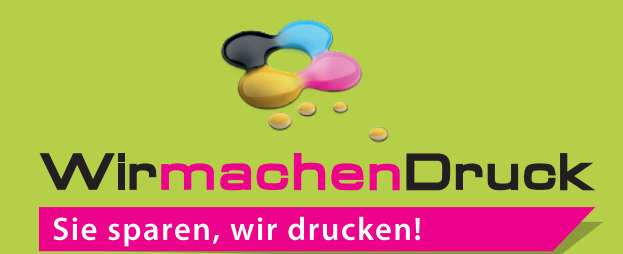

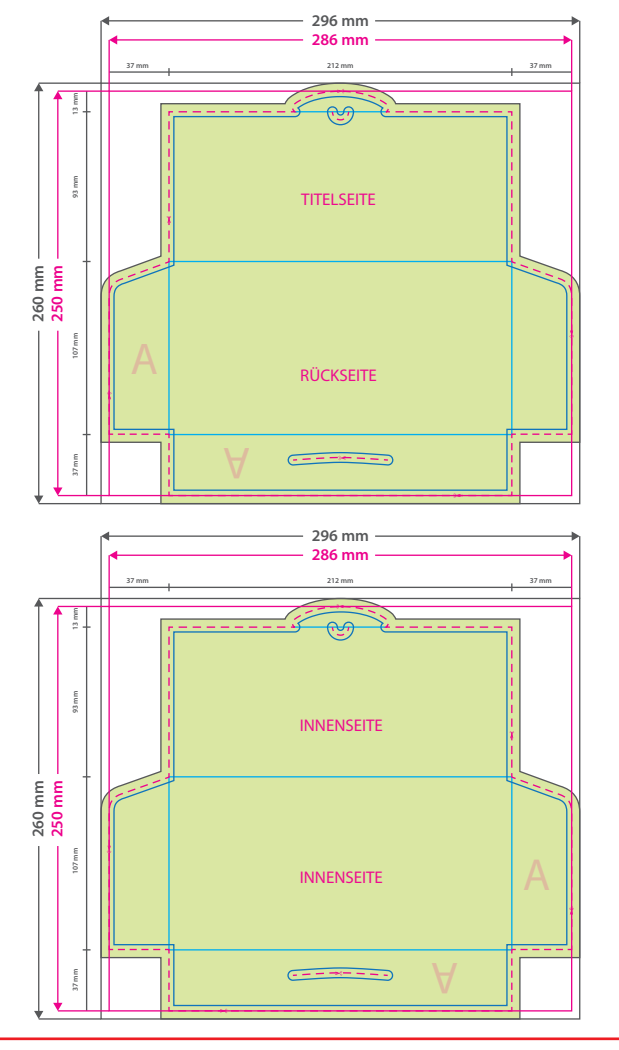

#### **Hinweise zur Druckdatenerstellung:**

• Sie können die Druckvorlage als eine Art Schablone nutzen. Platzieren Sie dafür die PDF-Datei in Ihrem Dokument und beginnen Sie mit der Gestaltung. Im letzten Schritt entfernen Sie die Druckvorlage wieder, damit diese nicht

mitgedruckt wird.<br>• Die Positionen der optionalen Elemente, finden Sie in der<br>Druckvorlage. Die Ebenen können nach Bedarf ein- und<br>ausgeblendet werden.

**Hinweise zu Veredelungen:**<br>• Bitte legen sie alle Veredelungen als Volltonfarbe (ein-<br>• gefärbt in 100% Magenta) an. Alle Flächen müssen auf<br>• Überdrucken stehen und voll deckend sein (100 % Tonwert,<br>• keine Raster). Bene

Volltonfarbname für Heißfolienprägung: **praegung**<br>Mindestgröße für Objekte/Linien: 0,3 mm (0,8 pt)<br>Mindestgröße Aussparungen: 0,56 mm (1,5 pt)<br>Aussparung zwischen Heißfolie und Falz/Rille: 2 mm

Volltonfarbname für partiellen UV-Lack: **lack**<br>Mindestgröße für Objekte/Linien: 0,38 mm (1,0 pt)<br>Mindestgröße Aussparungen: 0,56 mm (1,5 pt)<br>Aussparung zwischen Lack und Falz/Rille: 1,5 mm

Volltonfarbname für Blindprägung: **praegung**<br>Mindestgröße für Objekte: 0,56 mm (1,5 pt)<br>Mindestgröße Aussparungen: 0,56 mm (1,5 pt)<br>Aussparung zwischen Prägung und Falz/Rille: 2 mm

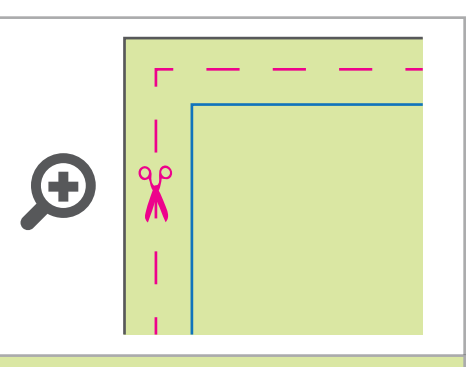

### **Datenformat: 296 x 260 mm**

Das Format, in dem Ihre Druckdaten angelegt sein sollten. In diesem Format enthalten sind: **5 mm Beschnitt.**

Bitte legen Sie randabfallende Objekte bis zum Rand des Beschnitts an, um weiße Seitenränder zu vermeiden. Die Beschnittzugabe wird während der Produktion von uns entfernt.

## **Endformat: 286 x 250 mm**

**Gefalztes Endformat: 212 x 107 mm** Auf dieses Format werden Ihre Druckdaten zugeschnitten.

## **Sicherheitsabstand: 3 mm**

(auf allen Seiten)

Dieser wird vom Endformat aus gemessen und verhindert unerwünschten Anschnitt Ihrer Texte und Informationen während der Produktion.

#### **Falzlinien**

Hier befinden sich die Falzpositionen in Ihrem Produkt.

# 4 Tipps zur fehlerfreien Gestaltung Ihrer Druckdaten

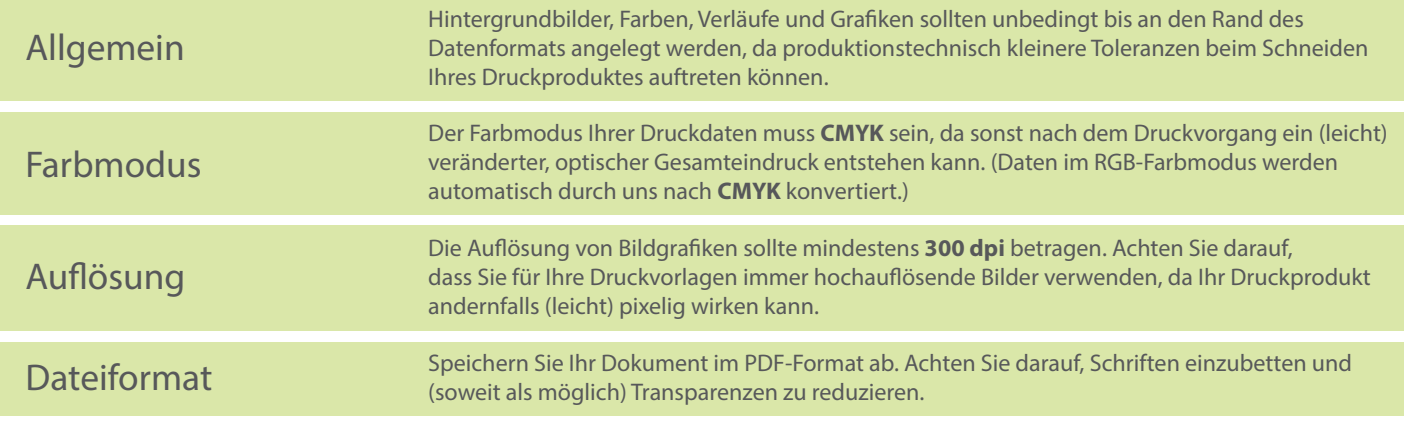